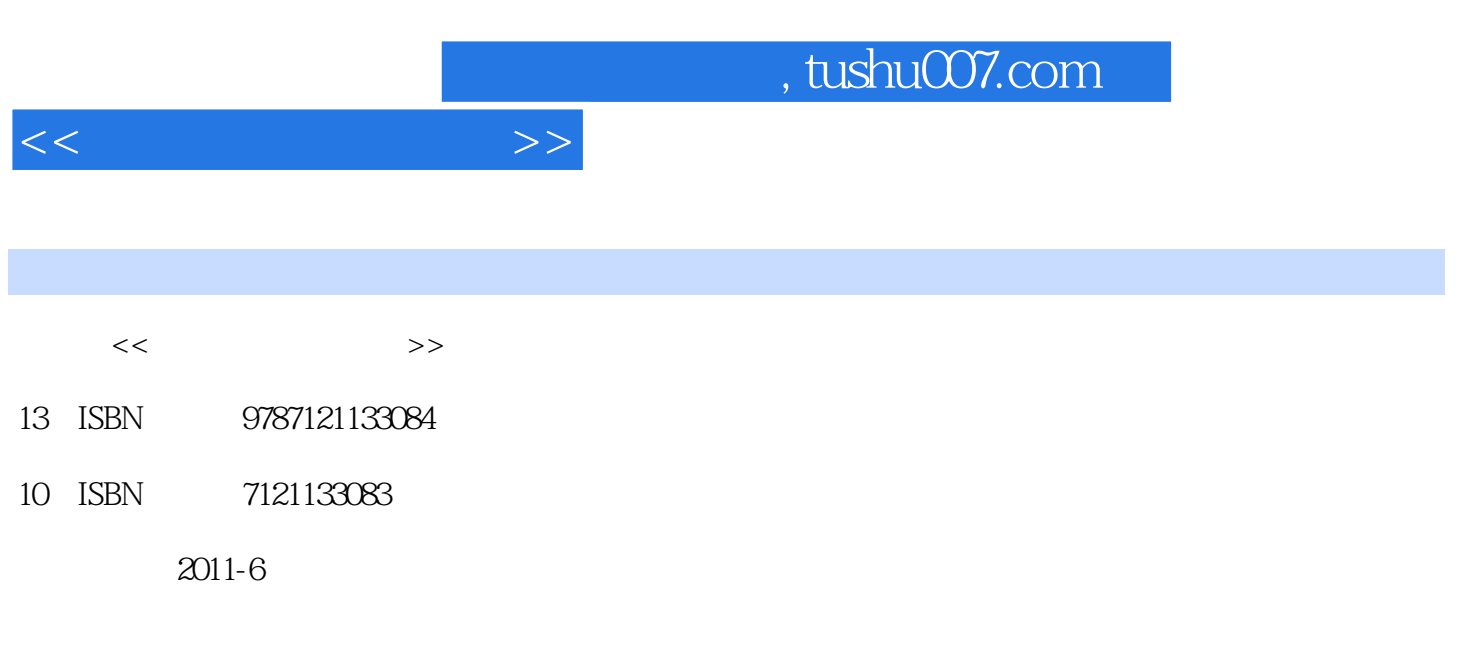

页数:396

PDF

更多资源请访问:http://www.tushu007.com

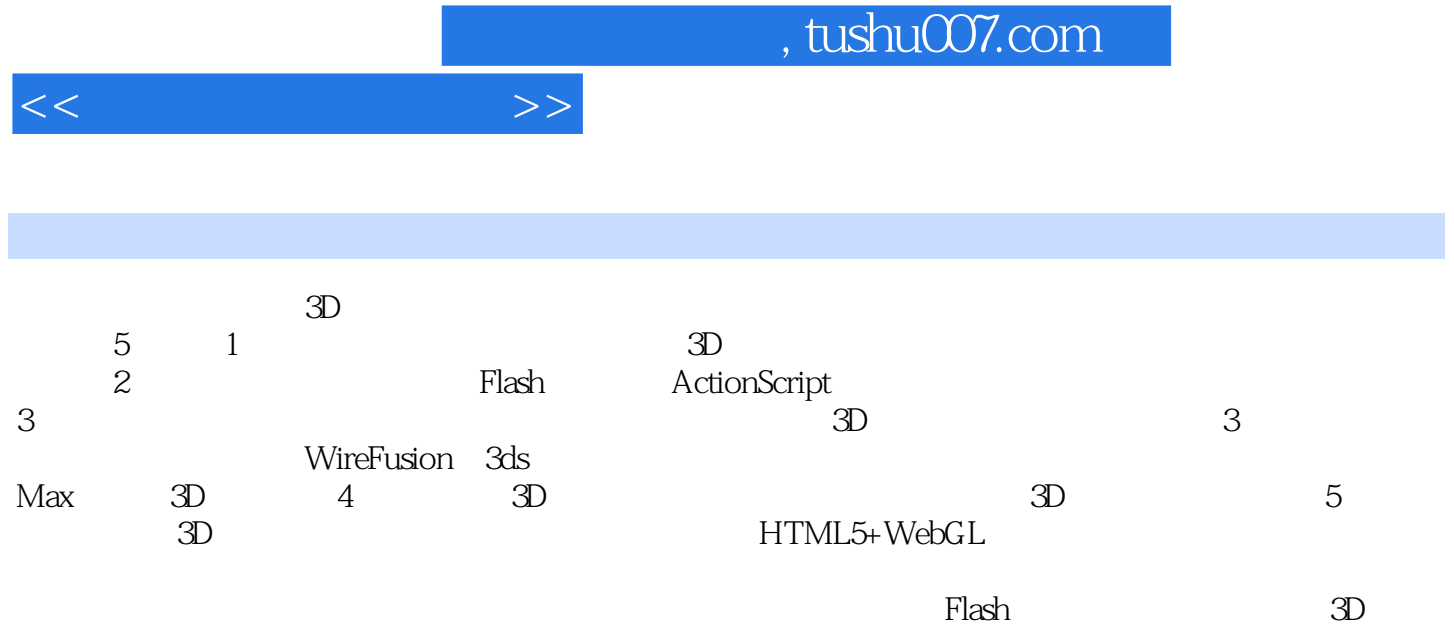

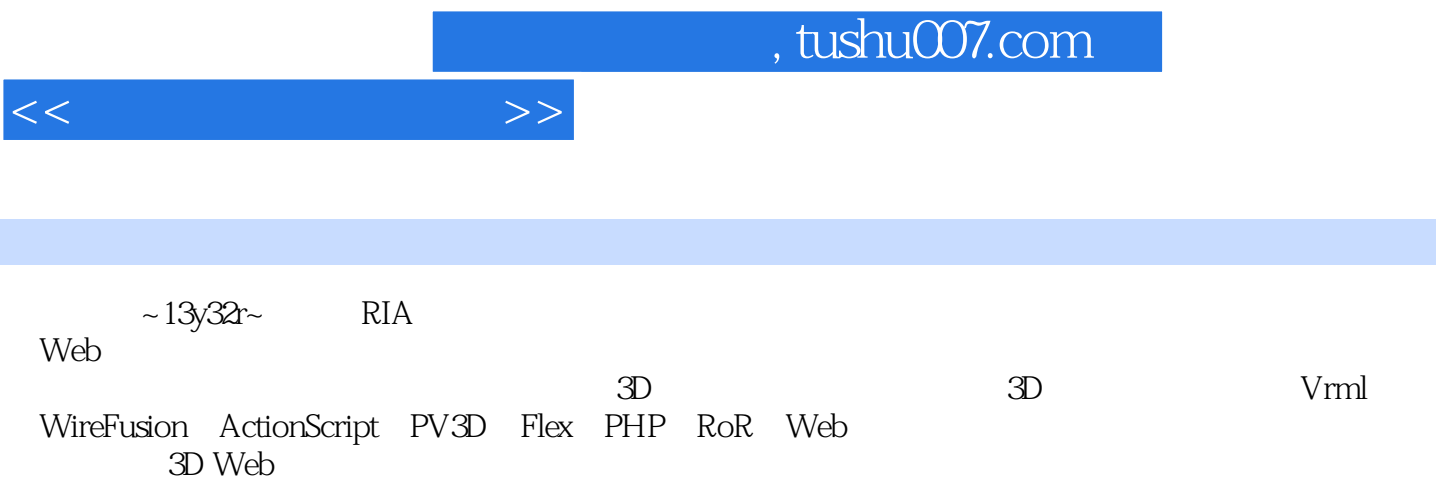

## , tushu007.com

 $<<$ 

1  $3D$  $1.1$  Flash 1.2 WireFusion 1.3 WireFusion  $1.4$  Flash 1.5 WireFusion 1.6 WireFusion 1.7 WireFusion 1.8 SNS Flash  $1.9$   $\qquad \qquad \qquad --$ 1.10 3D Unity  $1.11$ 2 ActionScript 3 PV3D 3D 2.1 ActionScript3  $2.1.1$  Flash CS5 "helloWorld!" 2.1.2 Flash Builder4 "helloWorld!" 2.2 Flash 3D PV3D 22.1 PV3D 22.2 PV3D 2.2.3 PV3D  $2.2.4$  3D 2.2.5 Flash CS5  $226$  Flash CS5 2.2.7 Flash 2D PV3D 228 229  $2.2.10$  PV3D API 2.2.11 Interactivity 22.12360°  $2213$  Nesting 2.2.14 DisplayObject3D 2.2.15 2.3 Camera 231 232 API 233  $24 \left( \frac{24}{2 \cdot 2 \cdot 1} \right)$  $25$ 26  $27$  Flash 3D 2.7.1 DAE  $27.2$  $27.3$  $27.4$  3D 2.8 Flash3D Alternativa3D

, tushu007.com

 $<<$ 

29 3 VRML WireFusion 3.1 VRML 3.2 WireFusion 3.3 WireFusion Java Java 3.4 WireFusion PV3D 3.5 WireFusion<br>3.6 "Loading" " Loading" 3.7 WireFusion **WireFusion** Navigation" 3.8 WireFusion  $39 \qquad \qquad -- \qquad 360$  $3.103$ ds Max 3.11 3.12 WireFusion Java 3.13 3.14 WireFusion 3.14.1 3.14.2<br>15 Java 3.15 Java 3D Scene  $316 \qquad \qquad --$ 3.17 SDK Eclipse 3.18 3D Scene  $319$ 3.20 Java<br>3.21  $321 \left( \frac{32}{3} \right)$  $322$ 4 3D ——Unity 4.1 VR Unity 4.2 Unity 4.3 Unity 4.4 Unity  $4.5$  Unity  $46$ 4.7 48 4.9 Wind Zone 4.10 Graphics Emulation<br>4.11 Unity "Mesh" 4.11 Unity "Mesh" "Mesh Renderer" 4.11.1  $4.11.2$ 4.11.3 4.11.4 "Flare" 4.11.5 "Light Cookie" 4.11.6 Unity 4.11.7 **CONFIDENT** LightMapping" 4.12 Occlusion Culling 4.13 Unity

 $,$  tushu007.com

 $<<$ 

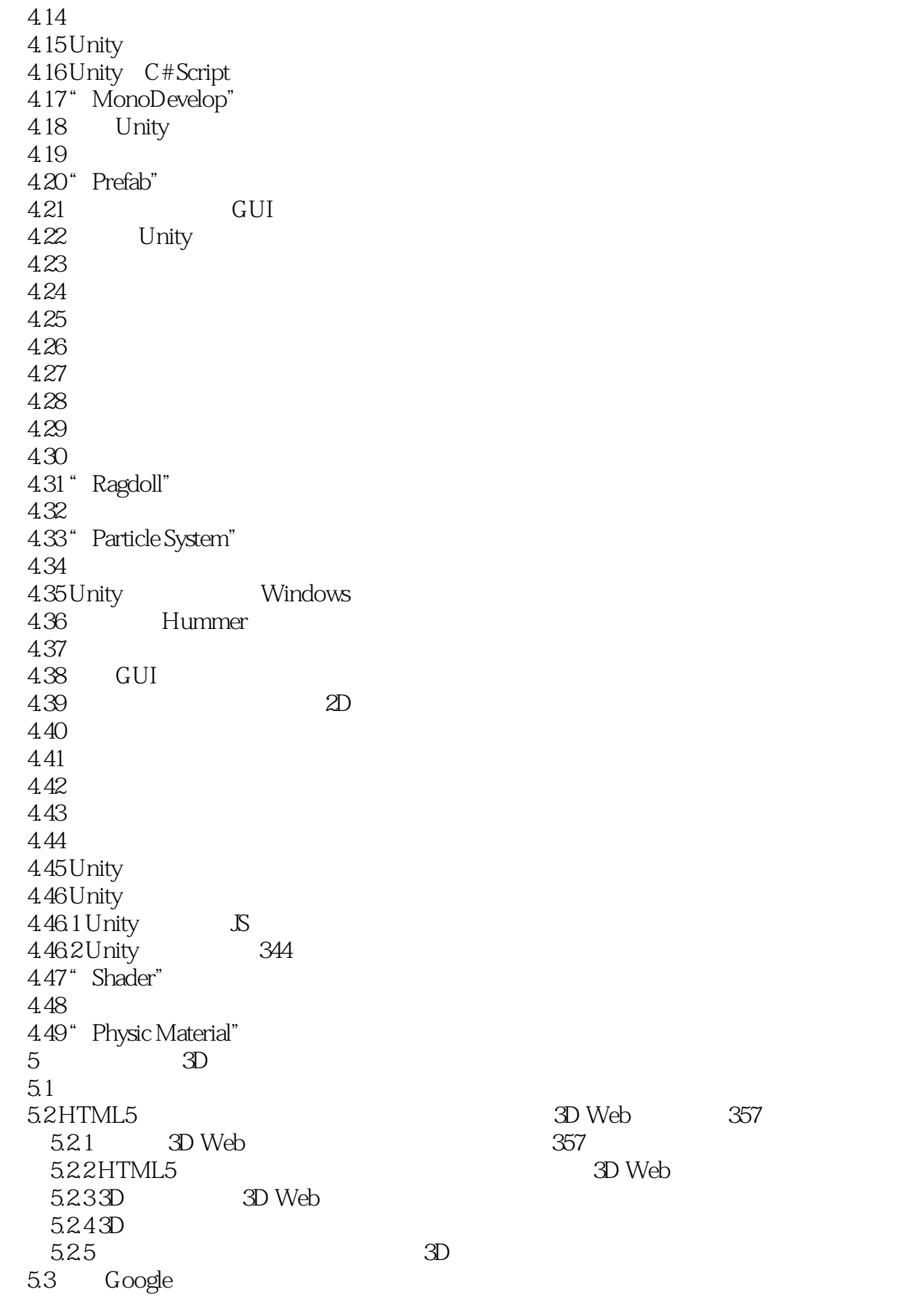

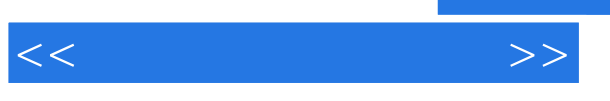

 $5.4$ 5.5 HTML5+WebGL  $55.1$  HTML  $5.5.2$  WebGL 5.5.3 " localStorage"  $5.5.4$  $5.55$   $30$  $56$  3D

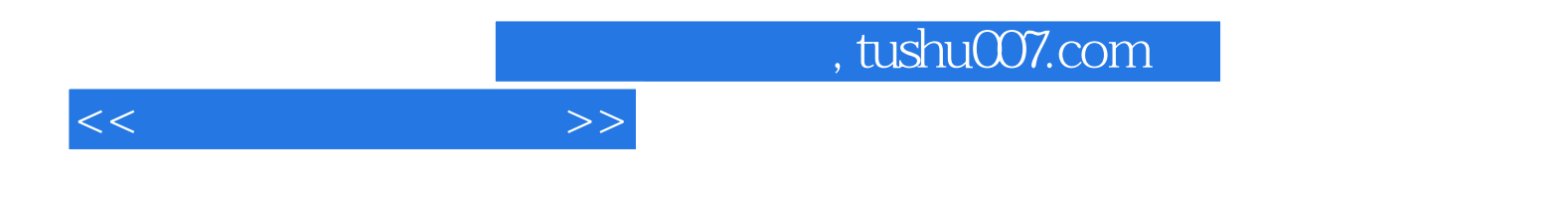

本站所提供下载的PDF图书仅提供预览和简介,请支持正版图书。

更多资源请访问:http://www.tushu007.com